**2O19** ISSN 1433-2620 > B 43362 >> 23. Jahrgang >>> www.digitalproduction.com Deutschland € 17,90 Österreich € 19,– Schweiz sfr 23,-

**DIGITAL**<br>PRODUCTION

# **5** Publiziert von DETAIL Business Information GmbH<br> **5** Publiziert von DETAIL PRODUCTION **MAGAZIN FÜR DIGITALE MEDIENPRODUKTION SEPTEMBER | OKTOBER 05:2019**

**Mobile**  Was das Smartphone für Post und VFX leisten kann

**Filme**  Manou the Swift, Dumbo, The Stained Club, Division 2 **und vieles mehr**  Blender 2.8, Vellum, Realflow, Nuendo, Tyflow ...

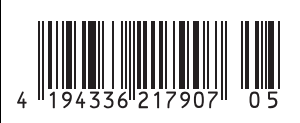

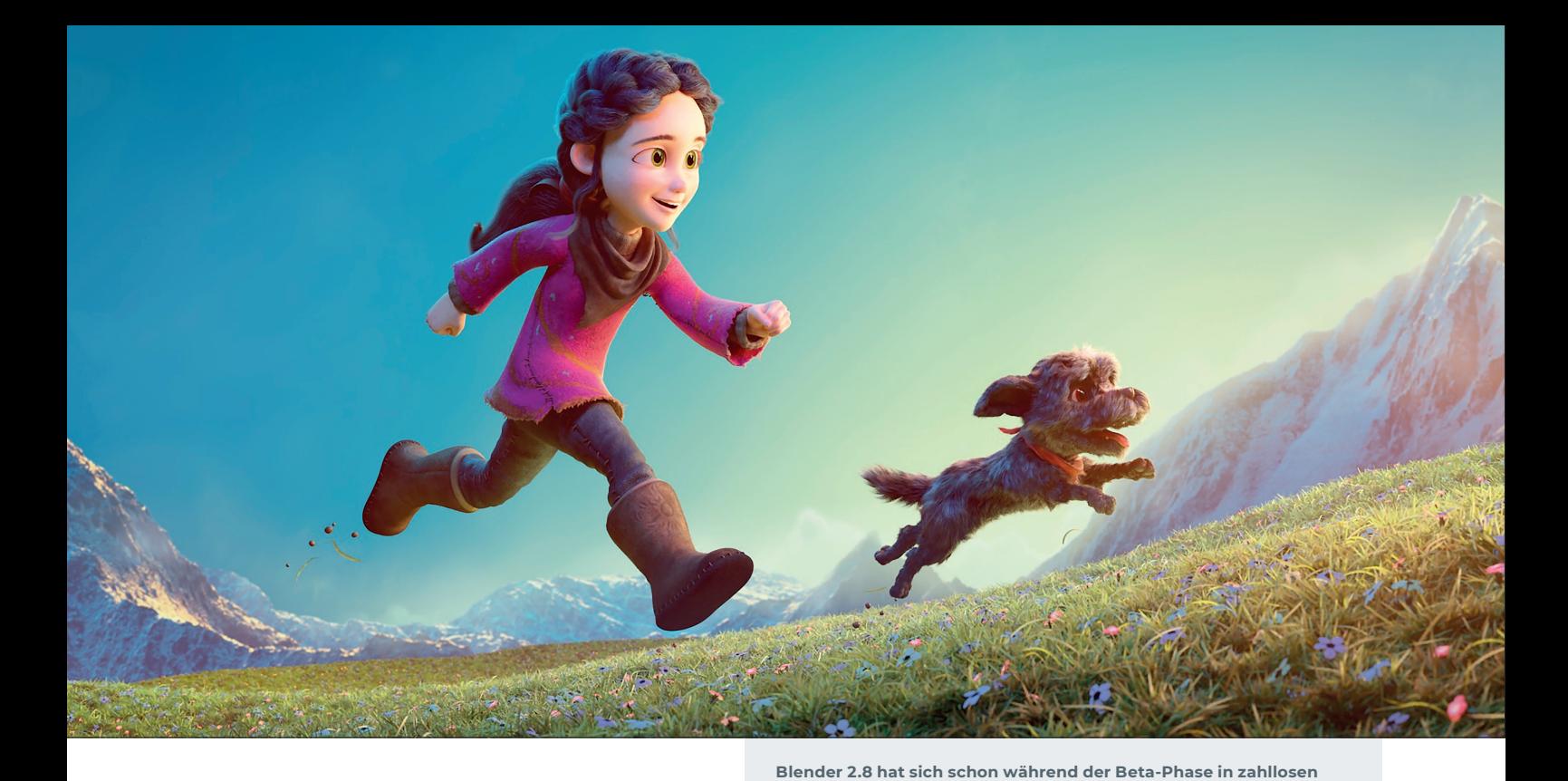

# **Was lange währt ... Blender 2.8 ist da!**

Die Planungen und erste Entwicklungsarbeiten zu Blender 2.8 begannen schon zu Zeiten, als die Blender-2.6x-Serie noch aktuell und selbst Blender 2.7x Zukunftsmusik war. Geschickterweise konnten die Entwickler einige der Grundlagen von 2.8 wie den neuen Dependency Graph auch in 2.7x als zu aktivierende Optionen bereitstellen, sodass fortgeschrittene Nutzer das Potenzial von 2.8 erahnen konnten. Jetzt ist Blender 2.8 aber tatsächlich erschienen und für jedermann zugänglich. **von Gottfried Hofmann**

Ind einige sprechen schon von einer<br>
kleinen Revolution im 3D-Bereich,<br>
dem wichtigsten Blender-Release seit kleinen Revolution im 3D-Bereich, Entstehung der Software etc. pp.

#### **Warum nicht 3.0?**

Wenn Blender 2.8 wirklich so ein großes und wichtiges Release ist, warum ist es dann nicht Blender 3.0? Ein Sprung in den Versionsnummern von 2.79b auf 2.80 erscheint nun wirklich nicht gerade groß. Aber die Blender-Entwickler scheren sich nicht um Marketing, sondern bleiben beim gewohnten Versionsschema. Schließlich war auch der Sprung von 2.49 auf 2.50 gigantisch. Und man will sich Version 3.0 aufheben, weil eben auch in 2.8 noch nicht alles perfekt ist.

**kann: bit.ly/blender\_cloud\_splash.**

Extrem große Szenen mit Tausenden Objekten und Millionen von Polygonen lassen sich auch in 2.8 noch nicht so performant bearbeiten wie in manch anderem Programm und das Physik-System ist ebenfalls schon etwas in die Jahre gekommen. Und wäre es nicht am besten, wenn man fast alles über Nodes steuern könnte? Und man will Blender 3.0 erst herausbringen, wenn auch die letzten alten Zöpfe abgeschnitten sind. Denn selbst in Blender 2.8 findet sich noch Code aus den 90er-Jahren.

# **The Workflow Release**

Blender 2.8 setzt hingegen an Stellen an, die bisher zu Recht Kritikpunkte von Blender waren. Zum einen wurde das Interface überarbeitet, das bisher stark Shortcut-getrieben und damit wenig freundlich zu Einsteigern war. Zum anderen wurden zentrale, zugrunde liegende Strukturen runderneuert und ersetzt, was nun so schöne Basics wie beliebig viele Ebenen bzw. Collections ermöglicht. In 2.79b stehen tatsächlich nur 20 Ebenen zur Verfügung, was technische Gründe hat und nun endlich der Vergangenheit angehört.

#### **Fortschritt**

Die technischen Fortschritte und die erleichterte Bedienung bedingen sich gegenseitig. Einer der Gründe, warum ältere Versionen von Blender so extrem auf die Arbeit mit Tastenkürzeln abzielen, ist, dass das Widget-System relativ beschränkt war. Man hatte also nur wenige Möglichkeiten, ohne Shortcuts direkt im 3D-View arbeiten zu können.

**kommerziellen Produktionen bewährt. Wie üblich wurde das Release auch wieder von einem Open Movie begleitet, um von Anfang an in realen Szenarien eingesetzt zu werden. Die Digital Production hat zu**  dem Projekt "Spring" ausführlich in Ausgabe 04:19 berichtet. **Die beiden Charaktere aus dem Film zieren auch das Motiv des Splash Screens, das von der Blender Cloud heruntergeladen werden** 

> Mit den neuen Custom Manipulators kann man hingegen fast alle Mesh-Operationen direkt im 3D-View durchführen, ohne dafür auf Shortcuts angewiesen zu sein. Und es soll auch für Add-on-Entwickler möglich werden, eigene Widgets zu implementieren. Man darf also gespannt sein, welche Ideen von der Community eingebracht und getestet werden. Das neue Benutzerinterface wurde von der Digital Production in Ausgabe **02:19** ausführlich unter die Lupe genommen.

#### **Konservative Anforderungen**

Ein weiterer großer Sprung für das UI war der Wechsel auf moderneres OpenGL. Hier waren die Entwickler aber ausgesprochen konservativ. Blender soll auf Hardware, die vor ca. 5 Jahren im Mittelfeld angesetzt war, gut laufen. Das hat eben dazu geführt, dass die Mindestanforderung nur bei OpenGL 3.3 liegt, obwohl inzwischen Version 4.6 aktuell ist, und von Vulkan wollen wir besser noch gar nicht reden.

Die Nutzer profitieren von einem performanteren Viewport, der zudem auch noch besser aussieht und viele nützliche Features erhalten hat wie die Option, Objekte zufällig einzufärben und Zusatzinformationen wie Widgets, Outlines oder gar den 3D-Cursor auf Wunsch zu- oder abzuschalten, was

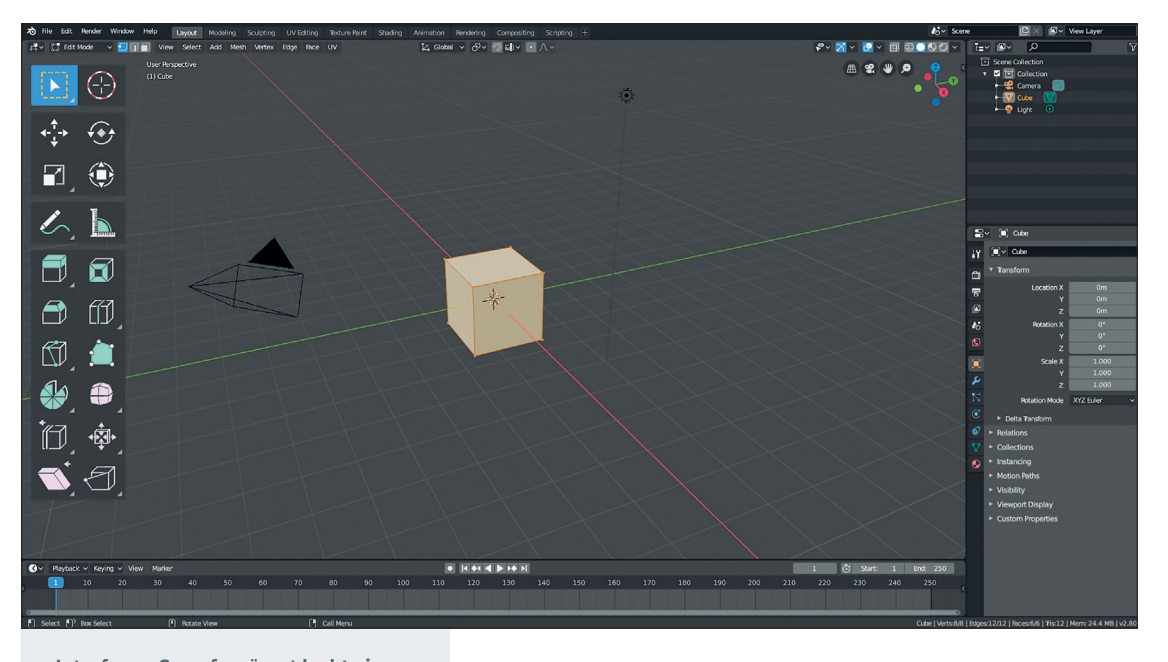

oder mehrere Armatures gleichzeitig im Pose Mode bearbeitet werden. Ein paar Einschränkungen sind allerdings zu beachten. So funktioniert es beispielsweise nur für gleichartige Objekte, es ist nicht möglich, eine Armature und ein Mesh gleichzeitig im Edit Mode zu bearbeiten. Auch können Objekte auf diese Art und Weise nicht miteinander verbunden werden, eine Verschmelzung von Vertices unterschiedli-

**Interface – So aufgeräumt lacht einen das Interface von Blender 2.8 an. Links die neuen Toolbar-Icons im Edit Mode. Mittig der neue 3D-Viewport mit Antialiasing und einer unendlichen Groundplane. Rechts oben der neue Outliner, darunter der Properties Editor, dessen Tabs jetzt vertikal angeordnet sind.**

sogar mit Cycles funktioniert. Einen genaueren Blick auf die Neuerungen hat die Digital Production in Ausgabe **04:19** geworfen, wo auch das Konzept der Workspaces ausführlich vorgestellt wird.

# **Besser für Einsteiger sowie auch für Profis**

Die Entwickler haben mit Blender 2.8 das Kunststück geschafft, die Benutzung sowohl für Einsteiger als auch für Profis zu verbessern. Dank der Widgets können Einsteiger die wichtigsten Werkzeuge ohne Shortcut-Kenntnisse effektiv und auf eine sehr visuelle Art und Weise bedienen während Profis die Widgets als willkommenen Zusatz zum Shortcut-Workflow einsetzen können um Klicks zu sparen.

Dank Templates, Workspaces und Overlays können einfache Benutzeroberflächen für

**Gehärtet – Dank Custom Normals kann der Bevel Modifier endlich saubere Kanten selbst bei schwieriger Geometrie erzeugen. Die neue Funktion Harden Normals kann eingesetzt werden, wenn für das Mesh Auto Smooth aktiviert ist.**

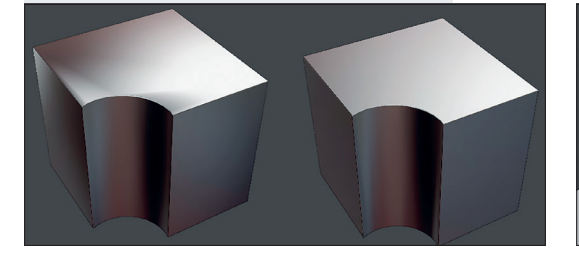

Neulinge genauso erstellt werden wie hoch spezialisierte, die auf einzelne Aufgaben in einem großen Team zugeschnitten sind. Die Blender-Philosophie "Your own 3D software" kommt mit 2.8 erst so richtig zum Tragen.

# **Auswahl mit der linken(!) Maustaste**

Und selbst bei Dingen, die lange Zeit als unerschütterlich galten, wie z.B. die Auswahl mit der rechten Maustaste, zeigt sich Blender 2.8 nicht nur kompromissbereit, sondern nutzt die in anderen Programmen übliche Auswahl mit der linken Maustaste als Standard. Profis können weiterhin mit der rechten Maustaste Objekte selektieren und dadurch von weniger Fehlern und einer verbesserten Ergonomie profitieren. Die wahre Macht der neuen Widgets zeigt sich eigentlich erst im Zusammenspiel mit Rechtsklick-Auswahl.

# **Alles auf einmal**

Bislang hatte Blender die Philosophie, dass immer nur ein Objekt auf einmal bearbeitet werden kann. Lediglich über Verlinkungen war eine Mehrfachbearbeitung möglich, und auch dann nur bei identischen Datenblöcken (Meshes, Materialien etc.). In den letzten Releases wurde das schon etwas aufgeweicht, indem die Eigenschaften mehrerer Objekte zugleich verändert werden konnten. Aber erst seit Blender 2.8 können auch mehrere Objekte gleichzeitig im Edit Mode verändert

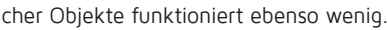

# **Custom Normals**

Lange Zeit wurden Custom Normals als Feature in Blender komplett vermisst. Als sie dann endlich Einzug hielten zeigte sich ein anderes Problem: Wie sollte man sie bearbeiten? Während man sich zunächst damit begnügen musste, Custom Normals zum Beispiel bei aus CAD-Daten konvertierten Modellen überhaupt für das Shading einsetzen und mit zwei rudimentären Modifiern bearbeiten zu können, bringt Blender 2.8 erstmals richtige Editierwerkzeuge mit. Außerdem unterstützen jetzt mehr Modifier wie z.B. Bevel die Custom Normals. Bei Letzterem ist alleine schon die Harden-Normals-Option Gold wert.

### **Open Subdiv**

Der Subdivision Surface Modifier nutzt jetzt immer Pixars Open Subdiv als Basis. Dessen Ergebnisse weichen leicht von denen des früheren Subsurf-Modifers ab, weshalb Objekte aus Projekten, die mit früheren Versionen von Blender gespeichert wurden, in Blender 2.8 ein wenig anders aussehen können. Im

**Miter – Die drei verschiedenen Optionen für Miter im Bevel Modifier. Sharp ist die Standardweinstellung und auch das, was der Bevel Modifier bisher immer erzeugt hat. Patch und Arc sind neu und erzeugen schön abgerundete Ecken.**

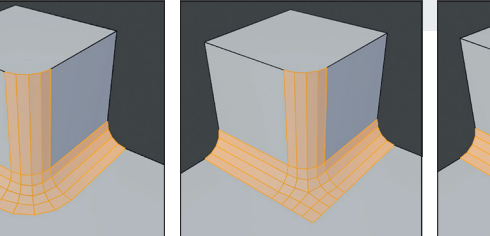

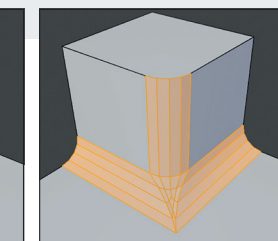

 $63$ 

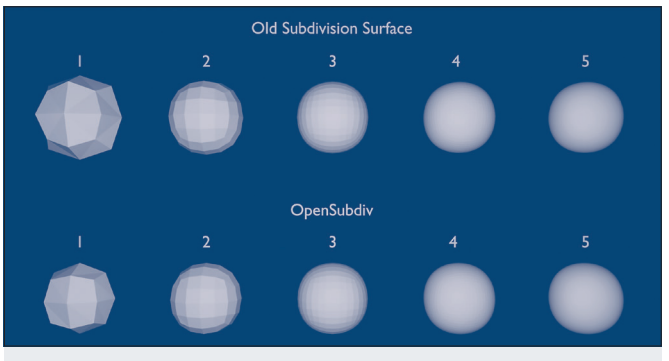

**Open Subdiv – Der Subdivision Surface Modifier nutzt jetzt Open Subdiv von Pixar als Grundlage. Dadurch ändert sich aber auch ein wenig die Charakteristik der Unterteilungen und damit auch die Form von damit unterteilten Objekten.**

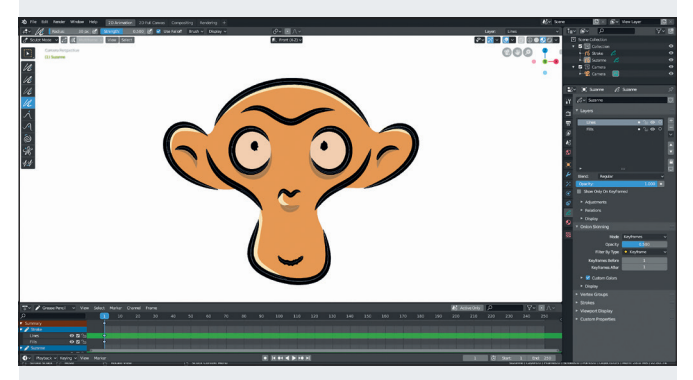

**Grease Pencil – Diesen Affen haben wir nicht selbst gemalt, sondern er kommt als eigenes Grease-Pencil-Objekt und stellt quasi das zweidimensionale Gegenstück zu Suzanne dar, dem Default-Objekt von Blender. Wir befinden uns gerade im 2D-Animation-Template, daher auch nur so wenig Workspaces. Wer nichts mit 3D anfangen kann, wird in Blender 2.8 nicht mehr zwangsläufig damit konfrontiert. Links im Bild die Sculpting-Werkzeuge für den Grease Pencil.**

Gegenzug sehen Objekte aus anderen Applikationen ihrer Quelle jetzt ähnlicher, da sich Open Subdiv zum quasi Industriestandard gemausert hat und daher fast überall eingesetzt wird. Auch hier zeigt sich, dass sich die Blender-Entwickler immer weiter in Richtung Industriestandards bewegen.

#### **PBR**

Ebenfalls ein Industriestandard sind Workflows basierend auf Physically Based Rendering (PBR). In Blender 2.8 sind dafür die wichtigsten Konventionen übernommen worden. So verhalten sich die Roughness-Werte bei allen Shadern jetzt so wie in anderen Programmen, es müssen also keine Konverter-Setups mehr erstellt werden, wenn Maps aus Substance & Co. zum Einsatz kommen. Bisher war das nur bei der Principled BSDF der Fall.

#### **Eevee**

Für viele ist Eevee das Killer-Feature von Blender 2.8. Die neue echtzeitfähige Render Engine setzt auf modernes OpenGL und bietet Ergebnisse, die sich mit aktuellen Game Engines wie Unreal messen können. Blender-Nutzer müssen dafür nur wenig umlernen, denn Eevee nutzt ebenso wie Cycles Nodes für das Shading. Genauer gesagt werden zum größten Teil sogar die gleichen Nodes geboten, wodurch Materialien für Cycles mit Eevee kompatibel sind und umgekehrt.

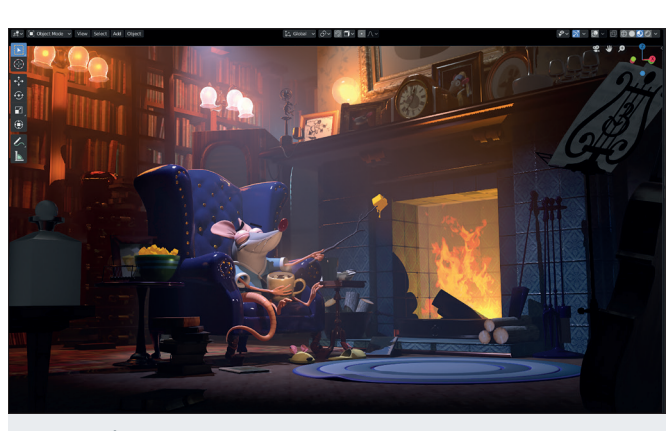

Eevee Viewport - Screenshot der Eevee-Demo "Mr. Elephant" **von Glenn Mehlenhorst.**

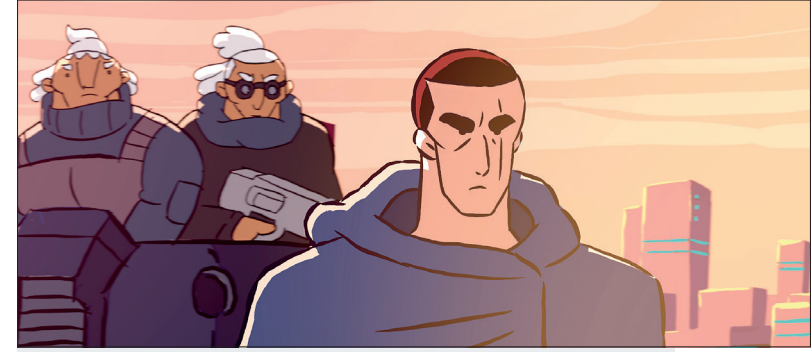

Ausschnitt aus der Animation "Hero" von Daniel M. Lara, die als **Open Movie die Entwicklung der neuen Grease-Pencil-Features begleitet hat. Die Quelldateien finden sich wie immer auf der Blender Cloud: https://cloud.blender.org/p/hero/.**

Ein paar Features werden natürlich nur von jeweils einer der

beiden Engines unterstützt, grundsätzlich kann man aber davon ausgehen, dass das, was man in Eevee sieht, nah an dem ist, was Cycles ausspucken würde.

Da Eevee (noch) kein Raytracing unterstützt, werden Effekte wie Reflexion, Refraktion oder globale Beleuchtung nur approximiert. Die Echtzeitfähigkeit kommt also zum Preis physikalischer Korrektheit. Daher wird für viele Anwendungen Cycles das Mittel der Wahl bleiben, aber auch dann ist Eevee nützlich, zum Beispiel für Look Development. Daher verwundert es auch nicht, dass Eevee die Basis für die Look-Dev-Ansicht ist.

In einer kommenden Ausgabe wird sich die Digital Production intensiver mit Eevee und dem Look-Dev-Modus auseinandersetzen.

#### **Neues von Cycles**

Trotz Eevee ist auch die Entwicklung von Cycles nicht stehen geblieben. Zahlreiche Optimierungen sorgen auf jeder Hardware für Performance-Zuwächse, und bei Nutzung von CUDA können Daten, die nicht mehr in den Grafikspeicher passen, jetzt auch in den regulären Hauptspeicher des PCs geladen werden. Out-of-Memory-Fehler sollten dadurch der Vergangenheit angehören. Die Render-Geschwindigkeit reduziert sich aber, sobald Daten ausgelagert werden müssen. Solange nur Texturen ausgelagert werden, gibt es Performance-Einbußen von ca. 20–30%. Sobald aber auch andere Daten nicht mehr in den Grafikspeicher passen, wird das Rendering teilweise so langsam, dass es sinnvoller ist, die Szenen nur auf der CPU berechnen zu lassen.

CPU und GPUs können jetzt gemeinsam an einem Bild rendern. Im Normalfall sollte eine relativ kleine Tile Size wie 32 x 32 Pixel optimal sein, egal mit welcher Hardware gerendert wird. Das erleichtert die Arbeit in heterogenen Umgebungen enorm. Einen Überblick über die neuen Features von Cycles findet sich in dieser Ausgabe.

#### **Schmierstift**

Der Grease Pencil hat in den letzten Blender-Versionen schon einige Upgrades erfahren. In Blender 2.8 ist er mit einem eigenen Objekt-Typ (es gibt sogar eine 2D-Suzanne), eigenem Bearbeitungsmodus, eigenen Modifiern und sogar einem Template (2D-Animation) vertreten. Blender 2.8 ist damit ein vollwertiges 2D-Animationsprogramm.

Wer den 3D-Anteil nicht braucht, der kann dann je nach Template komplett um den 3D-Anteil von Blender herumkommen. Oder bei Bedarf eben doch einen Schritt weiter in die dritte Dimension gehen, das ist ja das schöne an All-in-one-Programmen wie Blender. Der Grease Pencil hat sogar eigene Modi für Sculpting und Weight Painting bekommen, Wissen aus dem allgemeinen 3D-Workflow lässt sich also auch auf die 2D-Arbeit mit dem Grease Pencil anwenden und umgekehrt.

Mit den Neuerungen beim Grease Pencil schließt Blender eine der Lücken, die es bisher noch bei der Produktion eines Animationsfilms mit Blender gab: die Erstellung von Concept Art, Storyboards und Animatics. Auch dafür muss Blender nun nicht mehr verlassen werden.

Der klassische Grease Pencil als schnelles Werkzeug für einfache Anmerkungen im 3D-Raum existiert weiterhin, wurde aber in Annotation Tool umbenannt. Wer ein Beispiel sehen möchte, was mit dem neuen Grease Pencil im Bereich 2D-Animation möglich ist, dem sei die Animation "Hero" von Daniel M. Lara ans Herz gelegt. Der Kurzfilm im Stil eines Trailers kann auf der Blender Cloud angesehen werden: **https://cloud.blender. org/p/hero/**. Abonnenten der Blender Cloud erhalten auch Zugriff auf alle Quelldateien.

# **Gehärtet**

Der Prozess der Entwicklung von Blender 2.8 war von Anfang an sehr offen gestaltet. Dazu gehörte, dass schon sehr früh über den Blender Buildbot lauffähige, täglich aktualisierte Versionen von Blender 2.8 bereitgestellt wurden. Was wiederum dazu führte, dass zahllose Nutzer diese Builds ausprobierten und dabei natürlich Fehler fanden, die sie dem Team rückmeldeten.

Dadurch war Blender 2.8 schon in der Beta-Phase stabiler als so manche kommerzielle Software. Daher wundert es auch nicht, dass Blender 2.8 schon seit Monaten in kommerziellen Projekten eingesetzt wird. Für viele Profi-Nutzer ist das offizielle Release also quasi nur das Sahnehäubchen.

Zur großen Stabilität hat auch das Open Movie "Spring" beigetragen, über das die Digital Production in Ausgabe **04:19** ausführlich berichtet hat. Eine Zeit lang waren Bug Reports sogar einzig den Blender-Entwicklern und dem Team von "Spring" vorbehalten.

#### **Making a Splash**

Es ist also nicht verwunderlich, dass die Figur Spring und ihr Hund Autumn den Splash Screen von Blender 2.8 zieren, der als Quelldatei von der Blender Cloud heruntergeladen werden kann (**bit.ly/blender\_ cloud\_splash**). Folgende Releases wie Blender 2.81 werden wieder einen Splash Screen aus der Community erhalten.

#### **Bye bye, BI**

Neben all den neuen Features wurden aber auch ein paar alte Zöpfe vollständig abgetrennt. Die Render Engine Blender Internal (BI) wurde entfernt und wird von den Features her von Eevee und Cycles nicht nur abgelöst, sondern auch überholt. Im Detail gelingt das aber nicht zu 100 %. So lässt sich z.B. mit Cycles noch kein Displacement

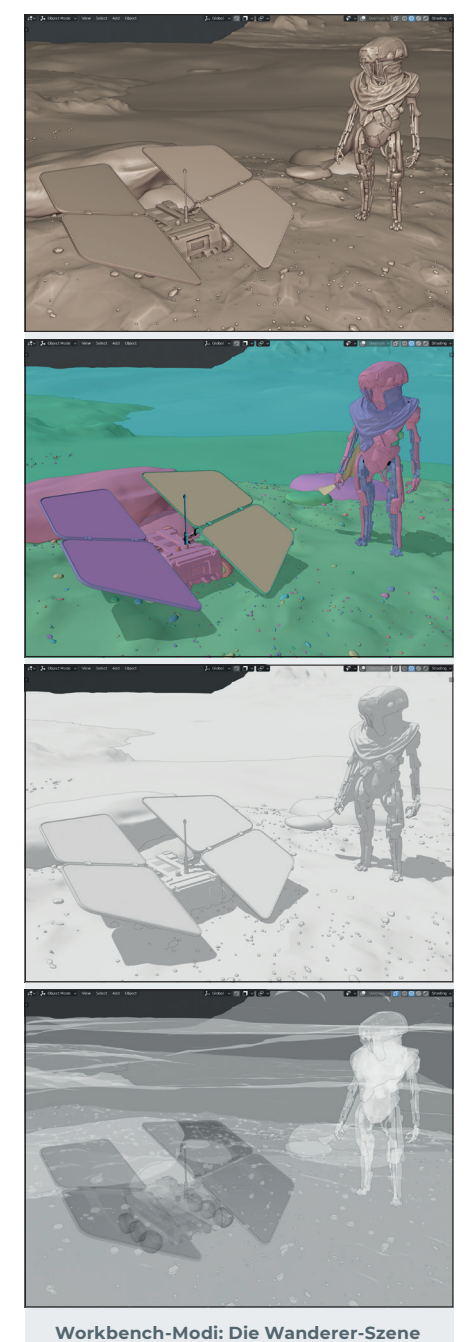

**von Daniel Bystedt in vier verschiedenen Ansichts-Modi: Cavity, Random, Shadow und X-Ray. Die Modi lassen sich beliebig kombinieren und können jeweils auch über vorhandene Texturen gelegt werden.**

backen, was mit Blender Internal hingegen möglich war. Die Lücken sollten aber nach und nach geschlossen werden.

#### **Nehmt doch lieber Godot**

Auch die Game Engine musste ihren Hut nehmen. Die Blender-Entwickler empfehlen, stattdessen eine mächtige Open-Source-Engine wie z.B. Godot zu verwenden. Für die Zukunft ist eine deutlich engere Verzahnung von Blender und externen Game Engines geplant. Blender wird dafür einen Interactive Mode erhalten, bei dem wie in einer Game Engine Elemente in der Szene auf Tastendruck reagieren können.

Die dadurch entstandenen Applikationen sollen dann zu Game Engines wie Godot exportiert werden können, wie man heute mit Blender-Szenen mit externen Render Engines wie Renderman oder AMD ProRender rendern kann. Dass Interactive Mode und Eevee zusammen aus Blender ebenfalls etwas Ähnliches wie eine Game Engine machen, versteht sich von selbst.

Ebenfalls entfernt wurden Features wie Slow Parent oder Dupliframes. Es handelt sich dabei um Hacks des alten Dependency Graphs, die mit dem neuen nicht mehr funktionieren. Ob die Features in ähnlicher Form wiederkommen, ist ungewiss, da sie theoretisch auch mit Drivern oder Animation Nodes realisiert werden können.

#### **Umstieg auch für Add-ons**

Wie der Wechsel von Blender 2.49 auf 2.50, so ändert sich auch beim Sprung auf 2.8 die Python-API. Das wiederum führt dazu, dass Entwickler ihre Erweiterungen für 2.8 updaten müssen. Manche Erweiterungen, auch solche, die mit Blender 2.79b mitgeliefert werden, haben aber niemanden mehr, der sich um sie kümmert. Daher ist es derzeit noch ungewiss, welche Add-ons den Sprung schaffen werden.

#### **Umlernen**

Neben der Benutzeroberfläche haben sich auch die Tastenkürzel geändert. Daher müssen alte Hasen ein wenig umlernen, es hält sich aber im Rahmen. Oder die alten Hasen nutzen die Blender 27X-Keymap, die möglichst nah an die Shortcuts von Blender 2.7x angelehnt ist. Wer bereits andere 3D-Programme beherrscht, findet dank der Industry Standard Keymap vertrautes Gebiet vor seinem Computer vor.

### **Import – Export**

Blender 2.8 unterstützt das von Khronos spezifizierte, offene 3D-Format glTF in Version 2.0 sowohl für den Import als auch den Export. Unterstützt werden dabei Objekte, Kameras, Meshes, PBR-Materialien und Animation. Videos können jetzt auch in das WebM-Format codiert werden, weiterhin wurde der Export nach Alembic und Collada verbessert.

#### **Fazit**

Blender 2.8 macht momentan Wind in der Computergrafik-Szene. Die Stimmen reichen von revolutionär bis hin zum wichtigsten Release seit der Entstehung von Blender Mitte der 90er-Jahre. Und wenn man so ein wenig in die Blender-Geschichte zurückblickt, so hat es ein Release wie Blender 2.8 tatsächlich noch nie gegeben. Ein Wechsel zurück zu Blender 2.79b kommt einem vor, als wäre man zurück in der Steinzeit. **›ei**